## Managing Users

1. Joget allows the setup of one or more **organizations** which contain departments, grades, and reporting structure. Groups are also available as an informal grouping or categories of users.

2. In the Admin Bar on the right, click on Users.

3. There are menu options on the left to **Setup Users, Setup Groups** and **Setup Organizations**.

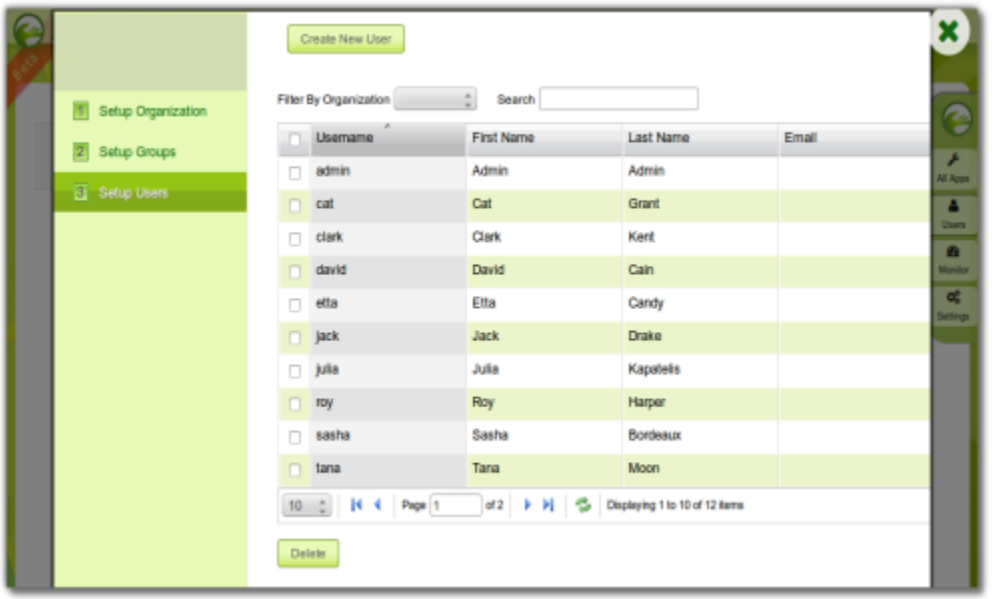

4. Integration to external directory systems such as LDAP or Active Directory are also available via plugins. This can be configured by selecting Directory Manager Settings after clicking on the Settings button of the Admi